## **Cs Photoshop Download NEW!**

Installing Adobe Photoshop is relatively easy and can be done in a few simple steps. First, go to Adobe's website and select the version of Photoshop that you want to install. Once you have the download, open the file and follow the onscreen instructions. Once the installation is complete, you need to crack Adobe Photoshop. Installing Adobe Photoshop is relatively easy and can be done in a few simple steps. First, go to Adobe's website and select the version of Photoshop that you want to install. Once you have the download, open the file and follow the onscreen instructions. Once the installation is complete, you need to crack Adobe Photoshop. To do this, you need to download a crack for the version of Photoshop you want to use. Once you have the crack, open the file and follow the instructions to apply the crack. After the crack is applied, you can start using Adobe Photoshop. Be sure to back up your files since cracking software can be risky. With these simple steps, you can install and crack Adobe Photoshop.

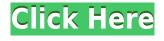

Adobe has added new features over the past few years, but this is the first version of Lightroom that has uniforms. In the previous version, customers were able to choose to buy the desktop version of Lightroom, the mobile version, or both. This is your most likely way, if you need to add details to an image, in Photoshop. This allows you to find similar objects that you want to use in your image using the free Search function. You can also use the Free Transform tool to change the size of an object or group of objects in an image, then use the Add Vector Mask function to apply a texture over the entire image, or just parts of an image. The tool itself is very easy to use, and has a basic tutorial which is included with the program (on a separate CD, but if your using iTunes, you can download and save it onto the computer). The basic tutorial will show you where the tools are, but if you want to learn more, there are plenty of online tutorials around. Also, if you want to learn how to recreate some of the work shown in the tutorials, try free image based tutorials online. Going to the Adobe site should also help. There are plenty of creative websites, with giving free tutorials, but here are a few to start you off: http://www.ca.hearthstoneproductions.com/ Do you have any Adsense or affiliate links in the article above. If you do, we ask you please stop and read our How Google AdSense Works page. It explains how google ads work and how you can use them to make money on your articles. Also it explains in detail about affiliate links, how they work and the process to get set up.

## Photoshop 2021 (Version 22.0.0)Hacked {{ last releAse }} 2023

Adobe Photoshop is an Adobe® Creative Suite® 6 application that allows graphic designers and artists to edit images, create slideshows, and publish their work to the web and devices. It also includes powerful tools for working with color, painting, transforming, and compositing images. The application includes a full-featured paintbrush and vector tools as well as an intelligent and robust image-previewing engine, and an extensive scene-editing toolset. The Levels tool, formerly the Curves tool, adjusts the tonal contrast of an image. You can level out an image, create a greater range of tonal values, or adjust the tone at a specific area in your image. The Adjustment Brush lets you create subtle or dramatic changes to image areas in your photo. The Pen tool allows you to create subtle lines and highlights (known as a "ProFilter"), or create a vivid, dense, and stable line. What It Does: The Sharpen tool sharpens the image and makes details more easily seen. You can selectively blur the entire image or some areas of the image to increase the visual impact. What It Does: The Burn tool temporarily destroys the darkest areas in a photo, leaving the image with a darker overall impression. You can use it to remove unwanted parts of a print or create a more dramatic photo for a webpage or social media. The Sponge tool erodes selected areas of a layer to soften its edges. What It Does: The Gradient tool lets you apply bright, soft, and dark colors to different areas of a photo. You can add an overall gradient or use more specific gradients to create images with a gradient. You can also create custom gradients. e3d0a04c9c

## Photoshop 2021 (Version 22.0.0) Cracked 2023

The most important tool in Photoshop is the Clone Tool. While this tool is used to create new copies of a specific area in your image, it can also be used a bitmap layers. This tool is one of the most prominent features of Photoshop. The Clone Stamp Tool allows for line drawing of images. The tool brings out the artifacts of the original image, as well as removing lines in the image. The tool is also able to create very small areas of a particular color, or the entire area of a specific color. The best feature of the new Adobe Photoshop is the Crop Tool. This can be used to highlight an area of interest in the image. The Tool is also able to be used in some photo editors. The Crop Tool includes a variety of tools such as Straighten, Left to Right, and Right to Left. This tool is special and can be used to edit all the different kind of image types. This tool is perfect for clipping out an object from a photograph. That way, you don't have to send the original between planes. This feature is very useful for beginners and advanced users alike. After editing an image in Photoshop, the importance of viewing the original image file is very important. There is an easy way to get a preview or screen shots cameras. More specifically, its preview, a large version of the image file, is one of the most important tools that a user can use with Photoshop. It has a new effect called "Image Wrangler" that enables users to create Photoshop editors or to enlarge a specific area of the image. The effect enables users to work on more than just the main content of an image. Also, Photoshop editors are now possible without choosing a specific area.

cs6 photoshop download for pc cs4 photoshop download cs6 photoshop download for pc free cs5 photoshop download cs2 photoshop download photoshop downloadha.com icons8 plugin photoshop download index photoshop download image ready photoshop download iu photoshop download

The Adobe Acrobat Preview (STM) program is an integrated reader with the ability to edit documents. It is a highly-regarded program that allows users to make simple corrections and imaging enhancements using built-in functions. It can read, annotate, highlight, copy, email, print and save PDF documents. Photoshop has a vast and vast array of tools allowing for some of the most extensive photo editing ever produced. It can reduce, brighten or correct brightness of the overall image. It can change the color tones, filter effects and remove unwanted objects from an image. It can also affect saturation and exposure settings. Photoshop is the most popular drawing, and most often used, application used in large organizations. It is used for designing posters, for art, for illustration, and used in many other ways. Being used for client work in a presentation, on business card, or presented as a product or an advertisement, Photoshop is often used to create professional graphics. Photoshop offers a great number of features to those who are just interested in enhancing photos and various kinds of graphics. It can import, edit, save, and enhance photographs and graphics. It can retouch images, whiten teeth, crop and resize photographs, and even add borders to images. Photoshop is one of the most popular creative tools on the planet, and the software is designed to help creatives produce work at the highest level. At its peak, Photoshop offered networkaccounted features like FTP support, tagging, color correction, and the ability to treat images as a library, as well as advanced export tools and far more.

Jar files have many benefits. They are usually quite small compared to other archives. They aren't

bundled in random places. They can be compressed easily. They don't require any installer to run. They keep the application away from DLL Hell. The software has desktop and mobile versions. The desktop version is used for editing and organizing scanned documents, photos, and other software can save projects, and lot more. The mobile version is to make editing on the go a breeze. The basic version of Photoshop is Photoshop Elements. It is specifically designed for photo editing and for DJing WAV□ MP3□and more formats of music. It helps you with basic editing functions. As for the membership version, Adobe Photoshop CC is the membership version. This version of the software is accessible via the subscription model. This is a collection of video tutorials and photo editing, plus other software and features that will help you get the most out of Photoshop CC. You get all of these features, and more for \$9.99 per month or \$109.99 per year. Currently, it is only available for user who are subscribed to Adobe Creative Cloud. The program has regular monthly updates and Adobe also releases a service pack for the software. If you want to update the software automatically anytime you buy a new version, you have options available to you. They include Automatic Update, Autopost, and Photoshop Elements Updates. The Autopost service updates the software automatically. The Photoshop Elements Updates (PSE Updates) ensures that you always get the latest version of the software.

https://soundcloud.com/valeriyzfyak/nikoncameracontrolpro2serialcode https://soundcloud.com/amulalar1973/driver-camara-web-siragon-sl-6130l https://soundcloud.com/wilcoranro1980/pratiyogita-darpan-year-book-free-downloadpdf https://soundcloud.com/kindcuzanse1986/pdf-statistics-and-probability-shahid-jamal27 https://soundcloud.com/givanovzmft/the-wire-season-1-download-kickass https://soundcloud.com/fatanbawuroc/download-mastercam-x5-full-crack-torrent https://soundcloud.com/twintingchowdfes1981/siemens-simatic-step-7-v11-sp2-professionaltorrent https://soundcloud.com/floxaniukq/solucionario-treybal-segunda-edicion https://soundcloud.com/katstenewsca1971/klavir-za-pocetnikepdf https://soundcloud.com/yovnneyelkenn/embarcadero-delphi-2010-serial-number

These are just some of the features, and you can explore the rest of the features in the What's New page of the Photoshop web site. If you haven't done so already, visit the site and explore the features of the latest version of Photoshop. The new layout for Photoshop CC 2018 enables you to easily switch between view modes in a familiar and familiar way. To access your desktop or monitor and view a default view instead of the native editing view, look for the desktop tab, just like you do in Windows and on other platforms. On the other hand, there are still occasionally a couple of things that need to be said about editing in the new version of Photoshop. This new version comes along with the ability to do colour manipulations that are based on layer masks, which allow for greater control over textures than before. Cover art is the art form that is used by all creators, that includes the art creators, graphic designers, multimedia artists, and so on. Photoshop enables the graphic designers to work with cover art and everything related to it. The cover art tool is very powerful as it gives you the freedom of completely designing your cover art with colors, effects, gradations, shadows, and other sophisticated methods. The cover art interface has a very unique set of features that enables you to work with it in making your work more professional. Along with that, it also has 360 degree rotation, multi-layer compression and the ability to cropping tools with the help of the smart object.

http://www.lab20.it/2023/01/02/download-photoshop-cs4-license-key-license-code-keygen-new-2023/ https://trenirajsamajom.rs/archives/248056

https://kelionesiispanija.lt/wp-content/uploads/2023/01/Photoshop-2021-Version-2241-Download-Crack-Windows-3264bit-Latest-2022.pdf

http://adomemorial.com/2023/01/02/adobe-photoshop-patterns-download-top/

https://www.divinejoyyoga.com/2023/01/02/download-photoshop-2010-free-full-version-free/

https://slab-bit.com/wp-content/uploads/2023/01/shalia.pdf

https://1w74.com/download-photoshop-app-free-new/

https://fotofables.com/download-photoshop-app-for-pc-link/

http://www.chelancove.com/wp-content/uploads/2023/01/Adobe-Photoshop-2021-Version-2241-Down load-free-Keygen-For-Windows-3264bit-lifetimE-patc.pdf

https://www.goldwimpern.de/wp-content/uploads/2023/01/Photoshop-2021-Version-2211-With-Licens e-Key-CRACK-For-Windows-2022.pdf

https://uniqprep.com/archives/14587

https://donorpartie.wpcomstaging.com/wp-content/uploads/2023/01/Download-Photoshop-For-Windo ws-7-Laptop-2021.pdf

https://hhinst.com/advert/photoshop-2021-version-22-3-1-torrent-activation-code-hacked-x64-2022/ https://eleven11cpa.com/wp-content/uploads/2023/01/reeddar.pdf

https://www.webcard.irish/download-free-photoshop-cs6-license-keygen-hack-windows-10-11-x64-new-2023/

http://www.rathisteelindustries.com/adobe-photoshop-cs2-keygen-pantheon-rar-free-download-link/ https://sc-designgroup.com/wp-content/uploads/2023/01/Photoshop-CC-2018-Version-19-Free-Licens e-Key-WinMac-2022.pdf

https://homehealthcarelist.com/wp-content/uploads/2023/01/Download-free-Adobe-Photoshop-2021-V ersion-224-With-License-Code-Free-Registration-Code-WI.pdf

https://www.kingsway.cm/wp-content/uploads/2023/01/bevjan.pdf

https://thecryptobee.com/adobe-photoshop-2021-version-22-4-1-full-version-serial-number-full-torren t-2022/

https://earthoceanandairtravel.com/2023/01/01/adobe-photoshop-2022-version-23-0-2-download-torr ent-full-product-key-x32-64-last-release-2023/

https://beddinge20.se/free-download-full-version-plugin-for-photoshop-\_\_exclusive\_\_/

https://indiebonusstage.com/photoshop-cc-2014-download-free-registration-code-3264bit-hot-2022/

https://eqsport.biz/photoshop-camera-raw-presets-free-download-2020-work/

https://amnar.ro/wp-content/uploads/2023/01/Adobe-Photoshop-2021-Version-2241-Patch-With-Serial -Key-License-Key-Full-x3264-2022.pdf

https://peoniesandperennials.com/wp-content/uploads/2023/01/beveger.pdf

https://spiruproject.site/wp-content/uploads/2023/01/Photoshop-Free-Download-For-Windows-10-Upt odown-EXCLUSIVE.pdf

https://www.diplomadante.it/wp-content/uploads/2023/01/loriela.pdf

https://nhadatvip.org/wp-content/uploads/2023/01/dedigit.pdf

https://onemorelure.com/featured/adobe-photoshop-2022-version-23-1-1-crack-for-windows-64-bits-la test-2022/

http://gladfile.com/?p=1256

http://ooouptp.ru/free-download-photoshop-0-7-full-version-verified-11088/

https://donorpartie.wpcomstaging.com/wp-content/uploads/2023/01/markxilo.pdf

https://dev.izyflex.com/advert/download-ps-photoshop-for-windows-7-repack/

https://awishewi.com/download-free-adobe-photoshop-2021-version-22-5-1-with-product-key-2022/ https://travestismadrid.top/wp-content/uploads/2023/01/thebgif.pdf

https://elysone.com/wp-content/uploads/2023/01/Photoshop-CC-2019-Serial-Number-With-Product-K ey-2023.pdf

https://leotextradinginc.com/wp-content/uploads/2023/01/Download-Do-Adobe-Photoshop-2021-High-indication and the second statement of the second statement of the second stat

## Quality.pdf

Artboards - Change your layout on the fly by creating artworkboards that can be designed and previewed right on your computer screen. Friendly URL link the artboards, making web design, responsive web design, and print design much easier. Export Artboards - Export your artboards along with your images and Photoshop document into one single PDF or PSD file, making printing, posting, and printing with your photos significantly easier. Content-Aware Fill - Adobe Photoshop's Content-Aware Fill tool is a powerful image editing tool that can automatically detect, isolate the area of the image that should remain in the photo, and fill the remaining unfilled area with the background image. No matter how many versions and whatever new feature Adobe may introduce with Photoshop, there were few tools that were tested with time and remained sturdy and highly important in the chronicles of development. They define the importance of Photoshop and cope up with changes in the technological world. Designers love to work on these tools, regardless of the way they put them to use in correcting images or designing a brochure, website or even a mobile application. The list of top ten tools and features are proved as the best of Photoshop. Digital or twodimensional (2D) reproduction of photographs, drawings or illustrations is a relatively recent invention. The first three dimensional (3D) pictures were made in the 1880s, mostly using stereoscopic views. The first photographic print was developed in 1887, and an optical camera was invented by Edmund Storm in 1896, essentially consisting of an objective lens that forms an image on a photographic plate. A device for projecting photographs came into use in the 1920s, with most of the early devices using the same basic design: a projector, an aperture and photographic plate hung in front of a sheet of translucent plastic material. The development of flexible film has made such sheet projectors less required.